```
//------------------------------------------------------- 
// mips.v 
// Max Yi (byyi@hmc.edu) and David_Harris@hmc.edu 12/9/03 
// Model of subset of MIPS processor described in Ch 1 
//------------------------------------------------------- 
// top level design for testing 
module top #(parameter WIDTH = 8, REGBITS = 3)();
   reg clk;
   reg reset;
   wire memread, memwrite;
    wire [WIDTH-1:0] adr, writedata; 
   wire [WIDTH-1:0] memdata;
    // instantiate devices to be tested 
    mips #(WIDTH,REGBITS) dut(clk, reset, memdata, memread, memwrite, adr, 
writedata); 
    // external memory for code and data 
    exmemory #(WIDTH) exmem(clk, memwrite, adr, writedata, memdata); 
    // initialize test 
    initial 
       begin 
         reset \le 1; # 22; reset \le 0;
       end 
    // generate clock to sequence tests 
    always 
       begin 
          clk <= 1; # 5; clk <= 0; # 5; 
       end 
    always@(negedge clk) 
       begin 
          if(memwrite) 
            if(adr == 5 \& writedata == 7) $display("Simulation completely successful"); 
             else $display("Simulation failed"); 
       end 
endmodule
```

```
// external memory accessed by MIPS 
module exmemory #(parameter WIDTH = 8) 
                  (clk, memwrite, adr, writedata, memdata); 
   input clk;
   input memwrite;
    input [WIDTH-1:0] adr, writedata; 
    output reg [WIDTH-1:0] memdata; 
    reg [31:0] RAM [(1<<WIDTH-2)-1:0]; 
    wire [31:0] word; 
    initial 
       begin 
          $readmemh("memfile.dat",RAM); 
       end 
    // read and write bytes from 32-bit word 
    always @(posedge clk) 
       if(memwrite) 
         case (adr[1:0]) 2'b00: RAM[adr>>2][7:0] <= writedata; 
             2'b01: RAM[adr>>2][15:8] <= writedata; 
             2'b10: RAM[adr>>2][23:16] <= writedata; 
             2'b11: RAM[adr>>2][31:24] <= writedata; 
          endcase 
    assign word = RAM[adr>>2]; 
    always @(*) 
      case (adr[1:0])2'b00: memdata <= word[31:24];
          2'b01: memdata <= word[23:16]; 
         2'b10: memdata <= word[15:8];
         2'b11: memdata <= word[7:0];
       endcase 
endmodule
```

```
// simplified MIPS processor 
module mips #(parameter WIDTH = 8, REGBITS = 3) 
             (input clk, reset,
               input [WIDTH-1:0] memdata, 
               output memread, memwrite, 
               output [WIDTH-1:0] adr, writedata); 
   wire [31:0] instr; 
  wire zero, alusrca, memtoreg, iord, pcen, regwrite, regdst;
  wire [1:0] aluop, pcsource, alusrcb;
   wire [3:0] irwrite; 
  wire [2:0] alucont;
   controller cont(clk, reset, instr[31:26], zero, memread, memwrite, 
                    alusrca, memtoreg, iord, pcen, regwrite, regdst, 
                    pcsource, alusrcb, aluop, irwrite); 
   alucontrol ac(aluop, instr[5:0], alucont); 
   datapath #(WIDTH, REGBITS) 
               dp(clk, reset, memdata, alusrca, memtoreg, iord, pcen, 
                  regwrite, regdst, pcsource, alusrcb, irwrite, alucont, 
                   zero, instr, adr, writedata); 
endmodule
```
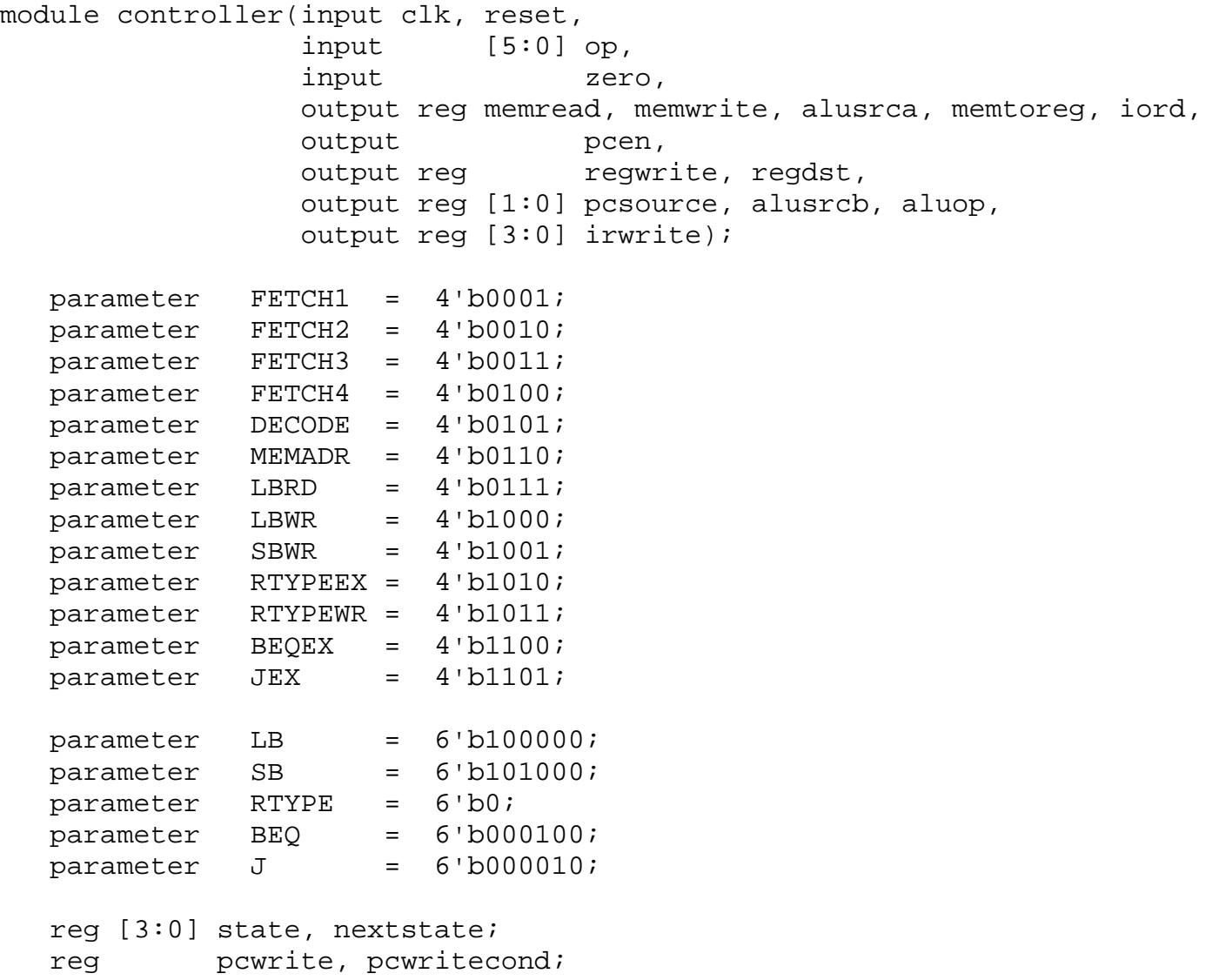

```
// state register 
    always @(posedge clk) 
       if(reset) state <= FETCH1; 
       else state <= nextstate; 
    // next state logic 
    always @(*) 
       begin 
          case(state) 
            FETCH1: nextstate <= FETCH2;
            FETCH2: nextstate <= FETCH3;
            FETCH3: nextstate <= FETCH4;
             FETCH4: nextstate <= DECODE; 
             DECODE: case(op) 
                        LB: nextstate <= MEMADR;
                        SB: nextstate <= MEMADR;
                         RTYPE: nextstate <= RTYPEEX; 
                         BEQ: nextstate <= BEQEX; 
                         J: nextstate <= JEX; 
                         default: nextstate <= FETCH1; // should never 
happen 
                      endcase 
             MEMADR: case(op) 
                         LB: nextstate <= LBRD; 
                        SB: nextstate <= SBWR;
                         default: nextstate <= FETCH1; // should never 
happen 
                      endcase 
            LBRD: nextstate <= LBWR;
            LBWR: nextstate <= FETCH1;
            SBWR: nextstate <= FETCH1;
             RTYPEEX: nextstate <= RTYPEWR; 
             RTYPEWR: nextstate <= FETCH1; 
             BEQEX: nextstate <= FETCH1; 
             JEX: nextstate <= FETCH1; 
             default: nextstate <= FETCH1; // should never happen 
          endcase 
       end
```

```
always @(*) 
       begin 
               // set all outputs to zero, then conditionally assert just the 
appropriate ones 
               irwrite <= 4'b0000; 
              pcwrite <= 0; pcwritecond <= 0; 
              regwrite <= 0; regdst <= 0; 
             memread \leq 0; memwrite \leq 0;
              alusrca \leq 0; alusrcb \leq 2'b00; aluop \leq 2'b00;
              pcsource <= 2'b00; 
               iord <= 0; memtoreg <= 0; 
               case(state) 
                  FETCH1: 
                      begin 
                        memread \leq 1;
                        irwrite \leq 4'b1000;
                         alusrcb <= 2'b01; 
                        pcwrite \leq 1;
                      end 
                  FETCH2: 
                     begin 
                        memread \leq 1;
                        irwrite \leq 4'b0100;alusrcb \leq 2'b01;
                        pcwrite \leq 1;
                      end 
                  FETCH3: 
                      begin 
                        memread \leq 1;
                         irwrite <= 4'b0010; 
                        alusrcb \leq 2'b01;
                         pcwrite <= 1; 
                      end 
                  FETCH4: 
                      begin 
                        memread \leq 1;
                         irwrite <= 4'b0001; 
                        alusrcb \leq 2'b01;
                        pcwrite \leq 1;
                      end 
                  DECODE: alusrcb <= 2'b11; 
                  MEMADR: 
                      begin 
                         alusrca <= 1; 
                        alusrcb \leq 2'b10;
                      end 
                  LBRD:
```

```
 begin 
                       memread \leq 1;iord \leq 1;
                     end 
                  LBWR: 
                     begin 
                        regwrite <= 1; 
                       memtoreg <= 1; end 
                  SBWR: 
                     begin 
                        memwrite <= 1; 
                       iord \t\t \leq 1; end 
                  RTYPEEX: 
                     begin 
                        alusrca <= 1; 
                        aluop <= 2'b10; 
                     end 
                  RTYPEWR: 
                     begin 
                        regdst <= 1; 
                        regwrite <= 1; 
                     end 
                  BEQEX: 
                     begin 
                        alusrca <= 1; 
                        aluop <= 2'b01; 
                        pcwritecond <= 1; 
                        pcsource <= 2'b01; 
                     end 
                  JEX: 
                     begin 
                        pcwrite <= 1; 
                        pcsource <= 2'b10; 
                     end 
           endcase 
       end 
   assign pcen = pcwrite | (pcwritecond & zero); // program counter enable
endmodule
```

```
module alucontrol(input [1:0] aluop,
input [5:0] funct,
                  output reg [2:0] alucont); 
   always @(*) 
      case(aluop) 
        2'b00: alucont <= 3'b010; // add for lb/sb/addi
         2'b01: alucont <= 3'b110; // sub (for beq) 
         default: case(funct) // R-Type instructions 
                     6'b100000: alucont <= 3'b010; // add (for add) 
                     6'b100010: alucont <= 3'b110; // subtract (for sub) 
                     6'b100100: alucont <= 3'b000; // logical and (for 
and) 
                     6'b100101: alucont <= 3'b001; // logical or (for or) 
                     6'b101010: alucont <= 3'b111; // set on less (for 
slt) 
                     default: alucont <= 3'b101; // should never happen 
                  endcase 
      endcase 
endmodule
```
module datapath  $\#$ (parameter WIDTH = 8, REGBITS = 3) (input clk, reset, input [WIDTH-1:0] memdata, input alusrca, memtoreg, iord, pcen, regwrite, regdst, input [1:0] pcsource, alusrcb, input [3:0] irwrite, input [2:0] alucont, output zero, output [31:0] instr, output [WIDTH-1:0] adr, writedata); // size of the parameters must be changed to match the WIDTH parameter parameter CONST\_ZERO = 8'b0; parameter CONST\_ONE = 8'b1; wire [REGBITS-1:0] ra1, ra2, wa; wire [WIDTH-1:0] pc, nextpc, md, rd1, rd2, wd, a, src1, src2, aluresult, aluout, constx4; // shift left constant field by 2 assign constx4 =  $\{instr[WIDTH-3:0], 2'b00\};$  // register file address fields assign ral =  $instr[REGBITS+20:21];$ assign  $ra2 = instr[REGBITS+15:16]$ ; mux2 #(REGBITS) regmux(instr[REGBITS+15:16], instr[REGBITS+10:11], regdst, wa); // independent of bit width, load instruction into four 8-bit registers over four cycles flopen #(8) ir0(clk, irwrite[0], memdata[7:0], instr[7:0]); flopen  $\#(8)$  ir1(clk, irwrite[1], memdata[7:0], instr[15:8]); flopen  $\#(8)$  ir2(clk, irwrite[2], memdata[7:0], instr[23:16]); flopen #(8) ir3(clk, irwrite[3], memdata[7:0], instr[31:24]); // datapath flopenr #(WIDTH) pcreg(clk, reset, pcen, nextpc, pc); flop #(WIDTH) mdr(clk, memdata, md); flop  $\#(\texttt{WIDTH})$  areg(clk, rd1, a); flop #(WIDTH) wrd(clk, rd2, writedata); flop #(WIDTH) res(clk, aluresult, aluout); mux2 #(WIDTH) adrmux(pc, aluout, iord, adr); mux2 #(WIDTH) src1mux(pc, a, alusrca, src1); mux4 #(WIDTH) src2mux(writedata, CONST\_ONE, instr[WIDTH-1:0], constx4, alusrcb, src2);

 mux4 #(WIDTH) pcmux(aluresult, aluout, constx4, CONST\_ZERO, pcsource, nextpc); mux2 #(WIDTH) wdmux(aluout, md, memtoreg, wd); regfile #(WIDTH,REGBITS) rf(clk, regwrite, ra1, ra2, wa, wd, rd1, rd2); alu  $\#(\texttt{WIDTH})$  alunit(src1, src2, alucont, aluresult); zerodetect #(WIDTH) zd(aluresult, zero); endmodule

```
module alu #(parameter WIDTH = 8) 
            (input \t [WIDTH-1:0] a, b,input [2:0] alucont,
              output reg [WIDTH-1:0] result); 
   wire [WIDTH-1:0] b2, sum, slt;
   assign b2 = alucont[2] ? \neg b:b;
   assign sum = a + b2 + alucont[2]; // slt should be 1 if most significant bit of sum is 1 
   assign slt = sum[WDTH-1]; always@(*) 
       case(alucont[1:0]) 
          2'b00: result <= a & b; 
         2'b01: result <= a | b;
          2'b10: result <= sum; 
         2'bll: result <= slt;
       endcase 
endmodule
```

```
module regfile \#(parameter WIDTH = 8, REGBITS = 3)
               (input clk,
                input regwrite,
                 input [REGBITS-1:0] ra1, ra2, wa, 
                 input [WIDTH-1:0] wd, 
                 output [WIDTH-1:0] rd1, rd2); 
   reg [WIDTH-1:0] RAM [(1<<REGBITS)-1:0]; 
    // three ported register file 
    // read two ports combinationally 
    // write third port on rising edge of clock 
    // register 0 hardwired to 0 
    always @(posedge clk) 
      if (regwrite) RAM[wa] \leq wdiassign rd1 = rad ? RAM[ral] : 0;
   assign rd2 = ra2 ? RAM[ra2] : 0;
endmodule 
module zerodetect #(parameter WIDTH = 8) 
                   (input [WIDTH-1:0] a, 
                   output y);
   assign y = (a == 0);
endmodule 
module flop #(parameter WIDTH = 8) 
             (input clk,
              input [WIDTH-1:0] d, 
              output reg [WIDTH-1:0] q); 
    always @(posedge clk) 
      q \leq d;
endmodule
```

```
module flopen #(parameter WIDTH = 8) 
              (input clk, en,
                input [WIDTH-1:0] d, 
                output reg [WIDTH-1:0] q); 
   always @(posedge clk) 
      if (en) q \leq d;
endmodule 
module flopenr #(parameter WIDTH = 8) 
               (input clk, reset, en,
                 input [WIDTH-1:0] d, 
                 output reg [WIDTH-1:0] q); 
    always @(posedge clk) 
       if (reset) q <= 0; 
      else if (en) q \leq d;
endmodule 
module mux2 #(parameter WIDTH = 8) 
             (input [WIDTH-1:0] d0, d1, 
             input s,
             output [WDTH-1:0] y);
  assign y = s ? d1 : d0;
endmodule 
module mux4 #(parameter WIDTH = 8)
             (input [WIDTH-1:0] d0, d1, d2, d3, 
             input [1:0] s,
              output reg [WIDTH-1:0] y); 
   always @(*) 
      case(s) 
        2'b00: y \leq d0;
        2'b01: y \leq d1;
        2'b10: y \leq d2;
        2'b11: y \leq d3;
       endcase 
endmodule
```